## Combine All Actions Except Last Action Into One Row

In this article, we will show you how to combine all action buttons into a single cell.

Before

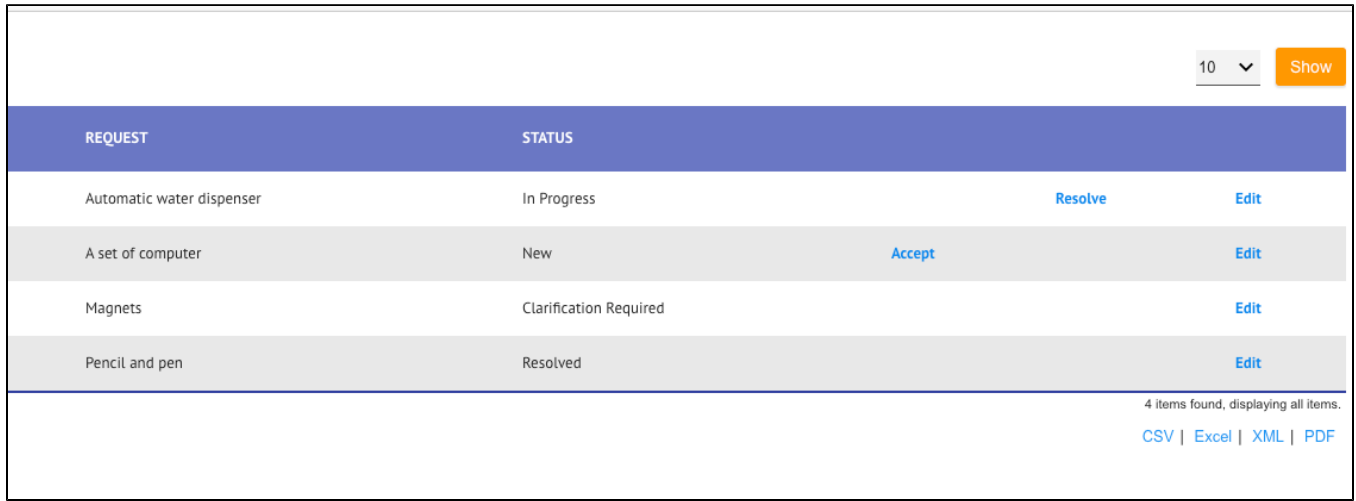

After

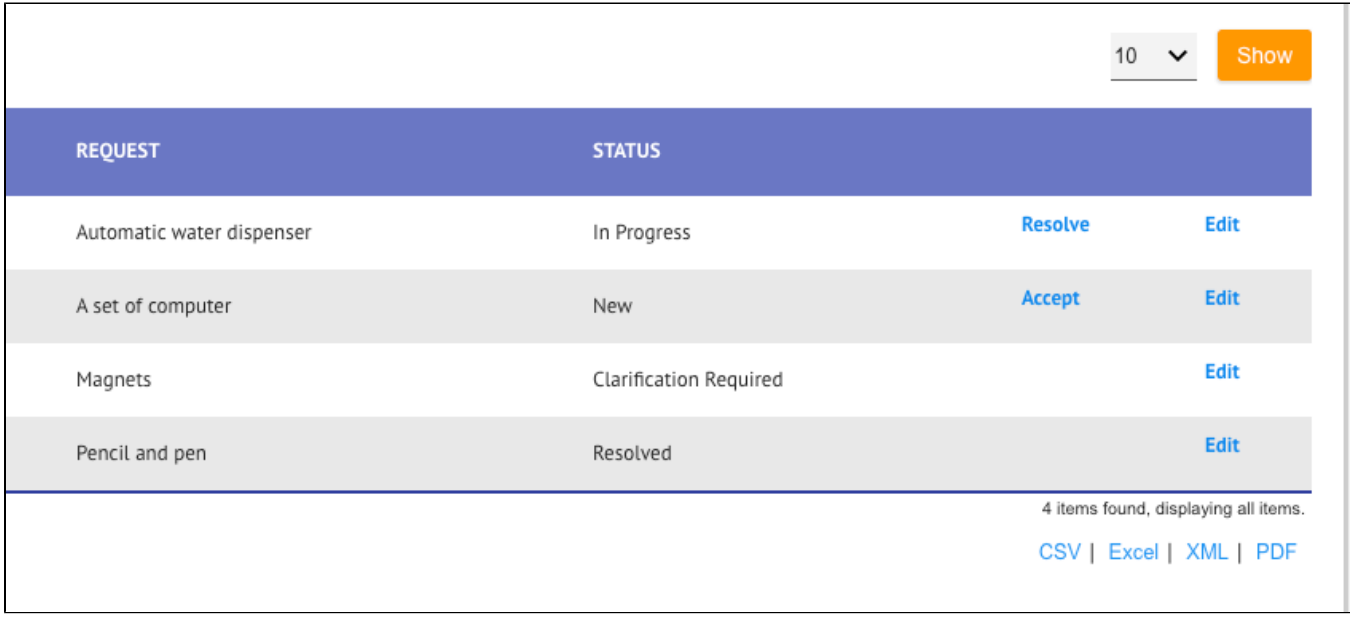

In order to combine them, we can make use of the following sample CSS. You may need to amend them to suit your specific use case. We can then place the CSS into the Userview Menu's header or footer.

## USERVIEW BUILDER Service Request v1: Service Request (Published) **Contract**  $D D T U I T W I$ **DESIGN US**  $\sim$ TINOS.  $0 \text{W}$ ⊕ Auto save when close? **Basic** Edit CRUD > UI (List) > Actions (List) > UI (Add) > Actions (Add) > UI (Edit) > Actions (Edit) > Advanced > Performance & Offline **图 Form** HTML HTML Page Abort Related Running  $\Box$  $\Box$  Inbox Processes?  $\mathcal{P}$  Link Custom Header  $i$  1 - < style> body .dataList td.row\_action {  $2 \Box$  List  $\overline{3}$ display: inline-block;  $\ensuremath{4}$ float: left; Run Process padding: 0 !important; 5  $\,$  6  $\,$  $\cdot$ Universal Int  $8$ th.row\_action.footable-visible { User Profile display: inline;  $\,9$  $1\text{\textdegree}$  $\mathcal Y$ 11 Enterprise  $12 -$ .row\_action\_inner  $a \nvert \nvert$ padding: 10px;<br>float: left;  $13\,$ CRUD CRUD 14 15  $\}$ **前** Calendar 16 </style> **Lill** Chart **Custom Footer**  $\left| \begin{array}{c} 1 \end{array} \right|$ **2** Dashboard Datalist Inbo Import Menu JasperRepor Manage API

## CSS

```
<style>
    body .dataList td.row_action {
         display: inline-block;
         float: left;
         padding: 0 !important;
     }
     th.row_action.footable-visible {
         display: table-cell;
     }
     .row_action_inner a {
         padding: 10px;
         float: left;
     }
     td.row_action.footable-visible.footable-last-column {
         display: table-cell;
         float: none;
     }
     th.row_action.footable-visible {
        display: none !important;
     }
     th.row_action.footable-visible:nth-last-child(2){
         display: table-cell !important;
     }
     th.row_action.footable-visible.footable-last-column {
         display: table-column !important;
     }
</style>
```